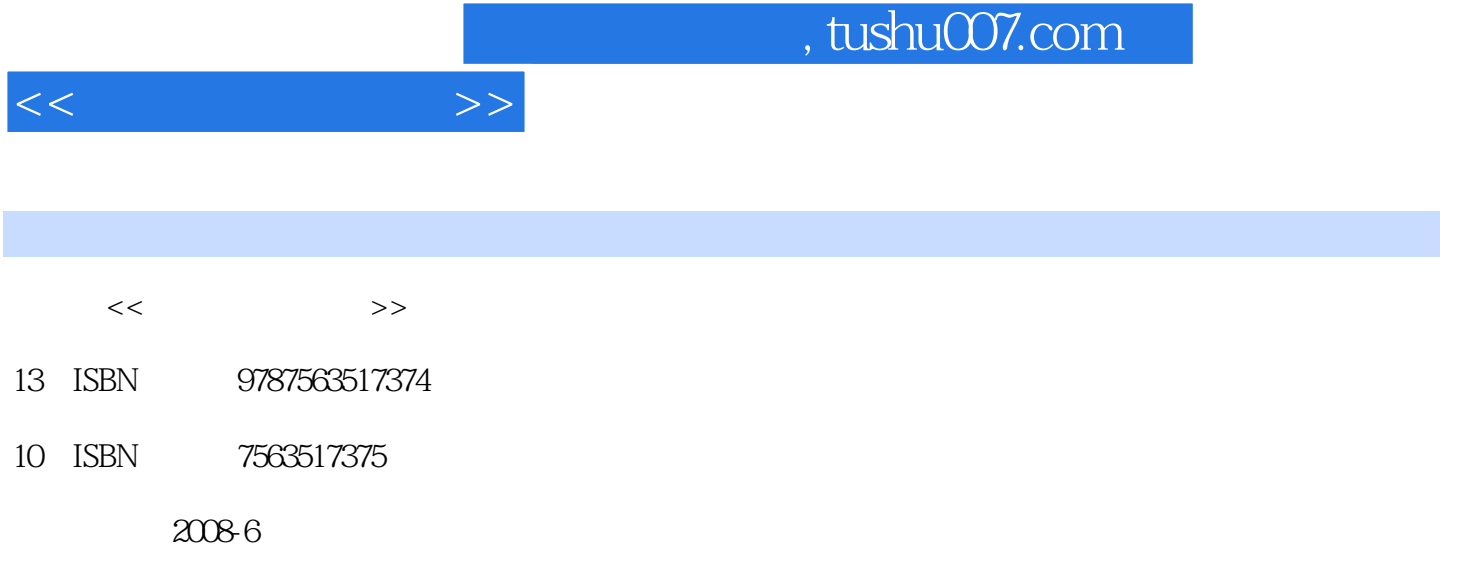

页数:186

PDF

更多资源请访问:http://www.tushu007.com

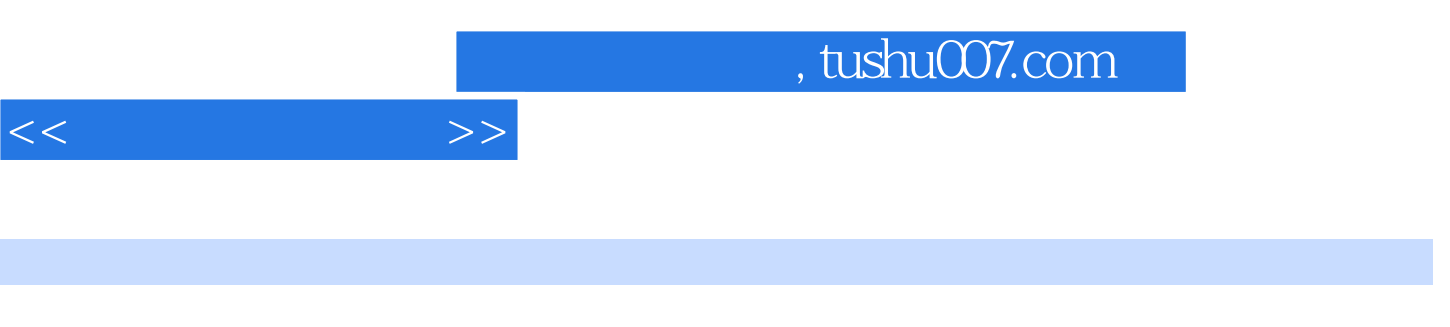

 $21$ 

Dreamweaver Mx 2004 Fireworks Mx2004 Flash Mx 2004

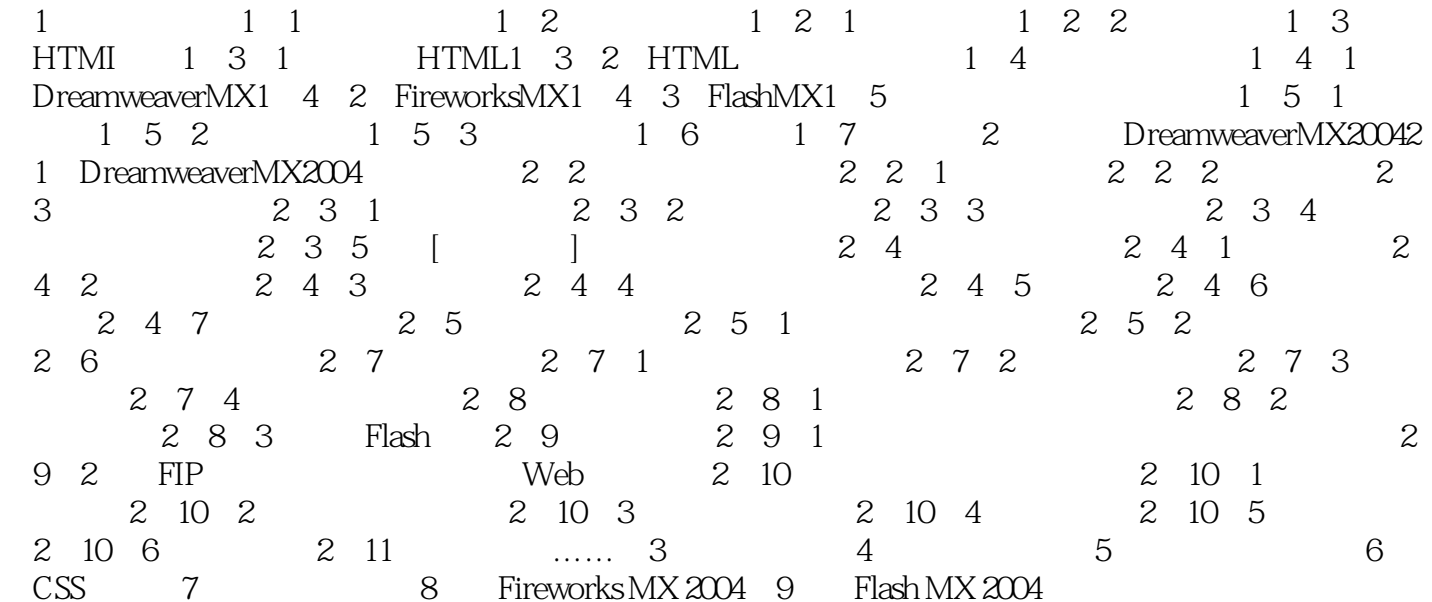

 $<<$ 

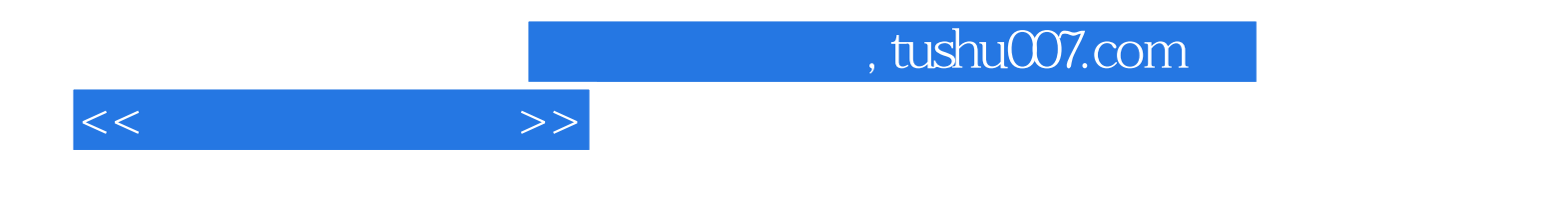

本站所提供下载的PDF图书仅提供预览和简介,请支持正版图书。

更多资源请访问:http://www.tushu007.com